**Федеральное государственное бюджетное образовательное учреждение Высшего профессионального образования «Национальный исследовательский Санкт-Петербургский государственный политехнический университет»** 

**Факультет технической кибернетики**

**\_\_\_\_\_\_\_\_\_\_\_\_\_\_\_\_\_\_\_\_\_\_\_\_\_\_\_\_\_\_\_\_\_\_\_\_\_\_\_\_\_\_\_\_\_** 

**Кафедра «Измерительные информационные технологии»** 

**Дьяченко Ю.Н.** 

# **Инвертирующий и неинвертирующий усилители**

**Методические указания к практическим и лабораторным работам**

> **Санкт-Петербург 2013**

Методические указания содержат описания практических и лабораторных работ, выполняемых с применением программы моделирования электрических и электронных схем Multisim а, также, на лабораторных стендах, в том числе на лабораторной станции NI ELVIS II+.

Целью работы является обучение студентов знанию основные характеристик и параметров инвертирующего усилителя и неинвертирующего усилителя и умению их определять в процессе компьютерного моделирования и экспериментального исследования.

Методические указания предназначены для студентов, обучающихся по направлениям подготовки 200100 «Приборостроение», 230400 «Информационные системы и технологии», 090900 «Информационная безопасность» и изучающих дисциплины «Электроника», «Электроника и схемотехника», «Электроника и микропроцессорная техника».

Печатается по решению кафедры измерительных информационных технологий Санкт-Петербургского государственного политехнического университета.

# **Оглавление**

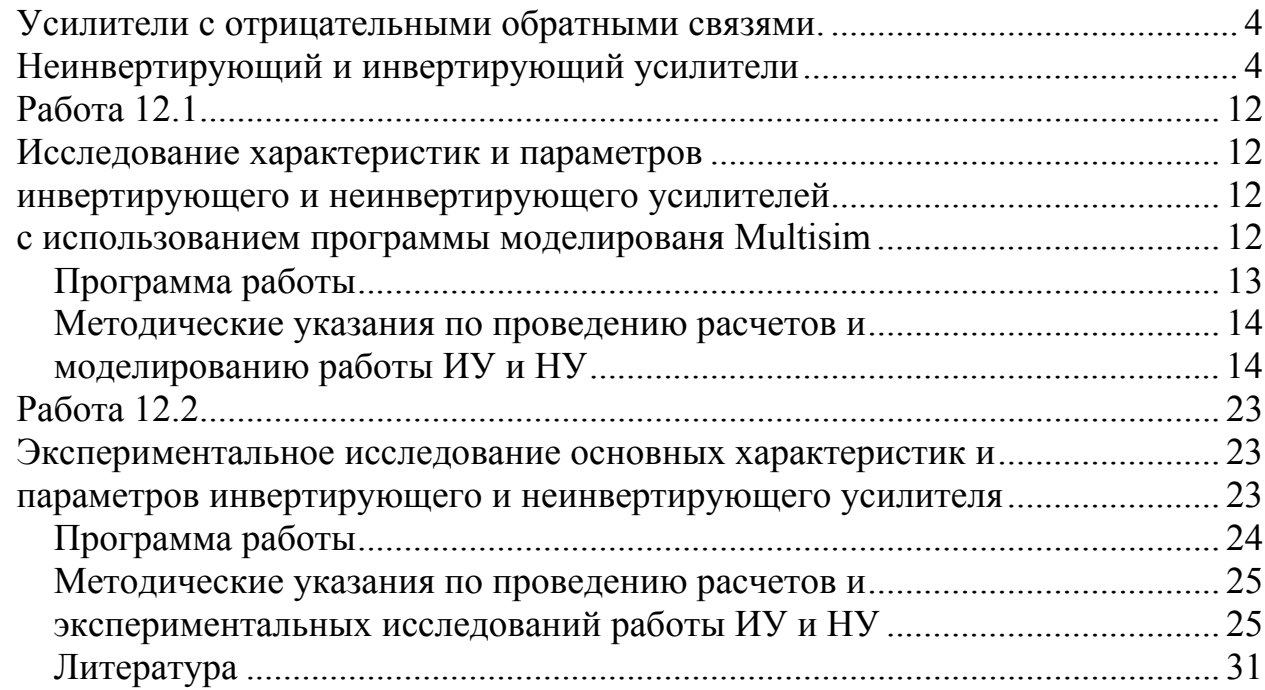

# Усилители с отрицательными обратными связями. Неинвертирующий и инвертирующий усилители

**Отрицательная обратная связь (ООС)** – явление передачи части выходного сигнала на вход и вычитания его из входного сигнала - эффективный метод улучшения характеристик и повышения точности усилителей, не требующий существенных усложнений схемы.

К простейшим усилителям с ООС относятся неинвертирующий (НУ) и инвертирующий (ИУ) усилители, изображенные на рис. 12.1а и 12.1б, соответствен-HO.

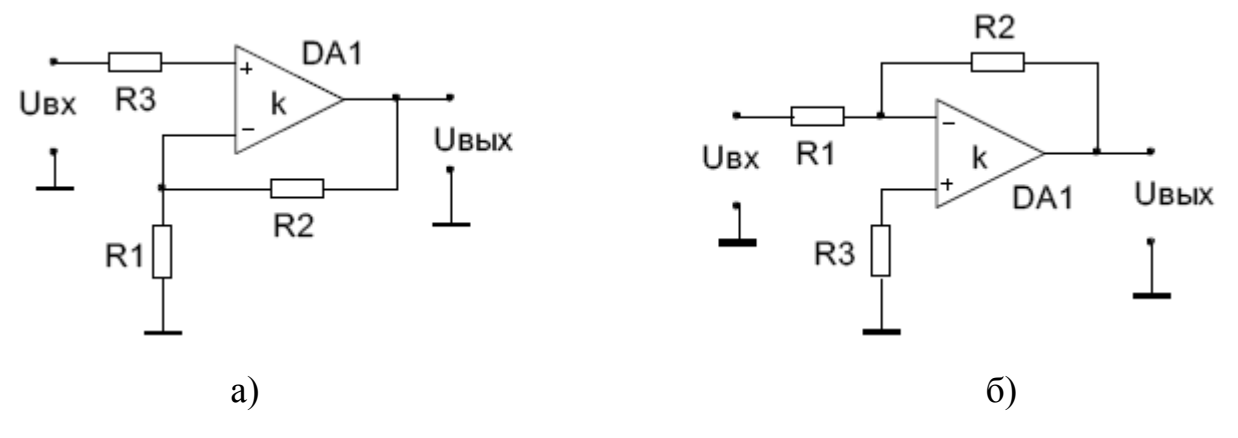

Рис. 12.1. Схемы НУ (а) и ИУ (б).

Усилители построены на основе операционного усилителя (ОУ) DA1 охваченного цепью резистивной ООС - R1, R2. Схемотехнически НУ и ИУ отличаются только подключением узлов земли и U<sub>BX</sub>.

Общая формула для коэффициента усиления усилителя с ООС:

$$
K_{\text{ooc}} = \frac{U_{\text{BLX}}}{U_{\text{BX}}} = \frac{k}{1 + k\beta}
$$

k - коэффициент усиления ОУ стоящего в прямой цепи,

β - коэффициент передачи цепи ООС.

Характеристики и погрешности усилителя в значительной мере зависят от глубины ООС, которую определяют по формуле:

$$
1 + k\beta \tag{12.1}
$$

При использовании «идеального» ОУ, имеющего  $k = \infty$ :

$$
K_{\text{ooc}} = \frac{1}{\beta} \tag{12.2}
$$

В НУ и ИУ цепь ООС представляет собой резистивный делитель R2 ÷ R1, следовательно, коэффициент  $\beta$  равен коэффициенту деления делителя:

$$
\beta = \frac{R1}{R1 + R2} \tag{12.3}
$$

Коэффициенты усиления идеального НУ и ИУ соответственно равны:

$$
K_{\rm Hy} = 1 + \frac{R2}{R1}
$$
 (12.4)

$$
K_{uy} = -\frac{R2}{R1}
$$
 (12.5)

Несоответствие  $K_{uy}$ общей формуле (12.2) объясняется тем, что  $U_{gx}$  подается на инвертирующий вход ОУ, причем не напрямую, а через делитель  $R1 \div R2$ .

Резистор R3 предназначен для уменьшения погрешности нуля усилителя, о чем сказано далее, и на усиление  $U_{\text{BX}}$  влияния не оказывает.

Передаточные характеристики НУ и ИУ  $U_{\text{BhIX}} = F(U_{\text{RX}})$  имеют рабочий участок в пределах от минимального - U<sub>BX min</sub> до максимального + U<sub>BX max</sub> входного напряжения, наклон которого, определяется значением коэффициента усиления. Кроме того есть две нерабочие области насыщения  $\pm U_{\text{Hac}}$ .

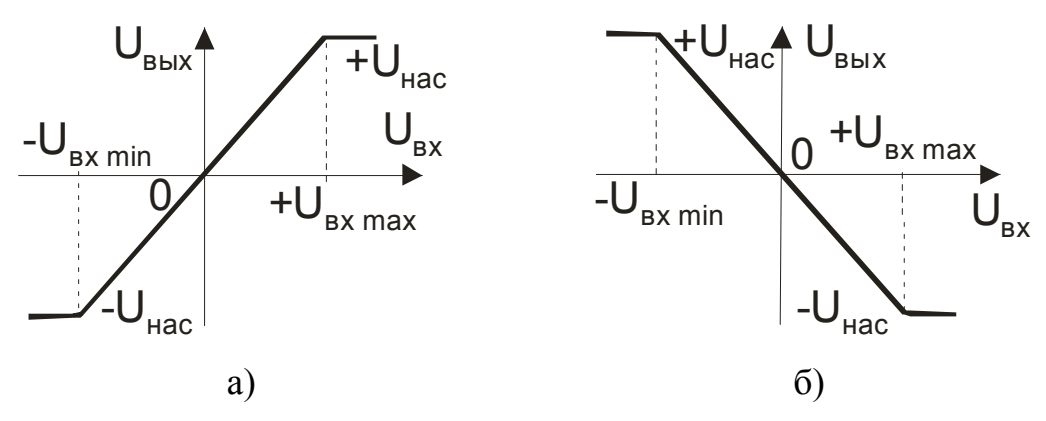

Рис. 12.2. Передаточные характеристики НУ (а) и ИУ (б).

График передаточной характеристики реального усилителя смещен относительно начала координат за счет наличия погрешности нуля.

#### Входное сопротивление ИУ и НУ

Входное сопротивление усилителя  $R_{\text{ex}}$  – это эквивалентное сопротивление с его входного узла  $U_{\text{bx}}$  на узел земли. Входное сопротивление оказывает большое влияние на режим согласования усилителя с источниками входных сигналов.

Величину R<sub>вх</sub> определяет тип примененной в усилителе ООС - последовательной или параллельной по входу.

Эквивалентные схемы для расчета входного сопротивления ИУ и НУ представлены на рис. 12.3а и рис. 12.3б соответственно.

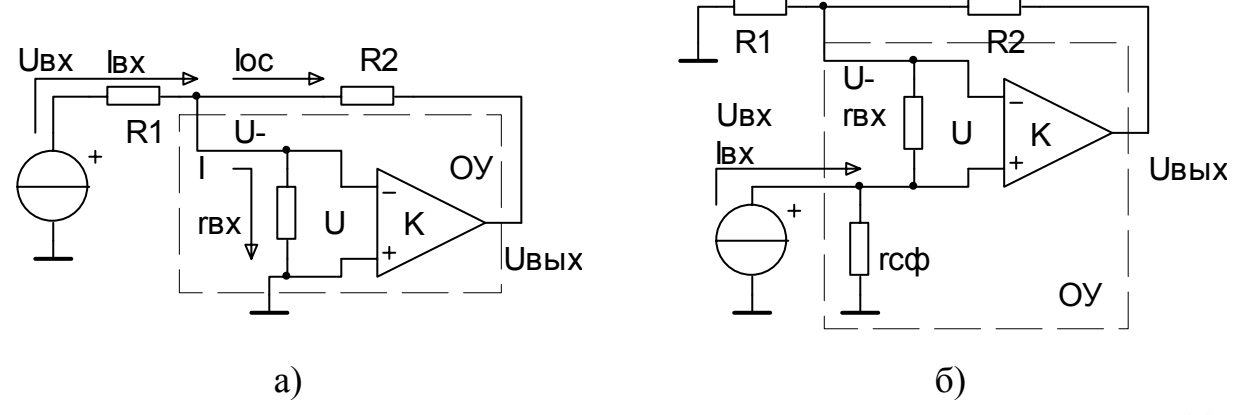

Рис. 12.3. Эквивалентные схемы для расчета входного сопротивления ИУ (а) и  $HY(6)$ .

В эквивалентных схемах использован ОУ с конечным коэффициентом усиления к и собственными входными сопротивлениями:  $r_{\text{bx}}$  – входное дифференциальное сопротивление,  $r_{\text{coh}}$  – входное синфазное сопротивление.

В схеме ИУ реализована параллельная ООС по входу, основанная на вычитании на инвертирующем входе ОУ токов: входного  $I_{\text{B}x}$  и обратной связи  $I_{\text{oc}}$ . Если в ИУ обеспечена глубокая ООС  $(1 + \beta k)$  >> 1, то узел подключения инвертирующего входа ОУ представляет собой узел «виртуальной земли», с напряжением  $U_{-} \rightarrow 0$  и низким сопротивлением  $R_{-} \rightarrow R2/k$ .

Общее входное сопротивление ИУ складывается из последовательно соединенных сопротивлений R1 и R, причем величиной R, как правило, можно пренебречь:

$$
R_{BX \, \text{Hy}} \approx R1 + \frac{R2}{k} \approx R1 \tag{12.6}
$$

Значение R<sub>вх иу</sub> невелико, следовательно, ИУ применяют в схемах, где к данному параметру не предъявляются повышенные требования.

В схеме НУ реализована последовательная ООС по входу, основанная на вычитании на входах ОУ входного напряжения  $U_{\text{av}}$  и напряжения обратной связи U\_. Общее входное сопротивление ИУ складывается из параллельно соединенных сопротивлений  $r_{\text{coh}}$  и  $R_{\text{D}}$  – эквивалентного сопротивления с не инвертирующего входа на инвертирующий вход ОУ и далее через R1 на землю. За счет действия глубокой ООС, к г<sub>вх</sub> оказывается приложено не все входное напряжение  $U_{\text{BX}}$ , а только разностное  $\Delta U$ , что создает эффект увеличения сопротивления, причем величиной R1, как правило, можно пренебречь:

$$
R_{\rm b} \approx r_{\rm BX} (1 + k \cdot \beta) + R1 \approx r_{\rm BX} (1 + k \cdot \beta)
$$

Общее входное сопротивление НУ:

$$
R_{\text{BX HY}} \approx r_{\text{c}\varphi} \| R_3 = \frac{r_{\text{c}\varphi} \cdot R_3}{r_{\text{c}\varphi} + R_3} \tag{12.7}
$$

В зависимости от типа ОУ и глубины ООС, R<sub>BX HV</sub> может достигать значений 1ГОм и более, следовательно, НУ применяют в схемах, где к данному параметру предъявляются повышенные требования, например во входных цепях вольтметров и измерительных каналов систем, работающих с высокоомными источниками напряжения.

#### Выходное сопротивление ИУ и НУ

Выходное сопротивление усилителя R<sub>вых</sub> - это эквивалентное сопротивление с его выходного узла  $U_{\text{Bbix}}$  на узел земли. Выходное сопротивление оказывает большое влияние на режим согласования усилителя с его нагрузкой. Величину R<sub>вых</sub> определяет тип ООС по выходу, примененной в усилителе - по напряжению или по току.

В схемах ИУ и НУ по выходу реализована ООС по напряжению, следовательно, для расчета R<sub>вых</sub> ИУ и НУ используют одинаковую эквивалентную схему, представленную на рис. 12.4.

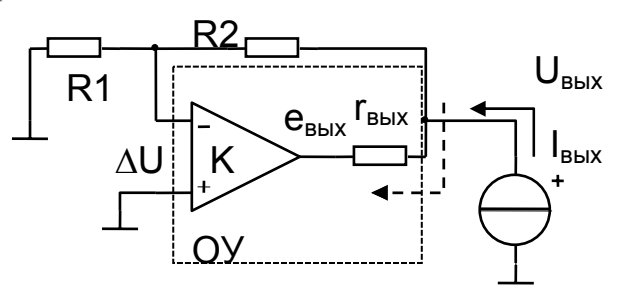

Рис. 12.4. Эквивалентная схема для расчета  $R_{\text{b}yx}$  ИУ и НУ.

В эквивалентной схеме использован ОУ с конечным коэффициентом усиления к и собственным выходным сопротивлением г<sub>вых</sub>.

Глубокая ООС по напряжению стремится поддерживать  $U_{\text{max}}$  = const, за счет изменения евых при изменениях значения сопротивления и тока нагрузки усилителя. Такое стабилизирующее действие ООС создает эффект уменьшения выходного сопротивления. Для ИУ и НУ справедлива формула:

$$
R_{\text{BBX}} = \frac{r_{\text{BBX}}}{1 + k \cdot \beta} \tag{12.8}
$$

Применяют усилители с ООС по напряжению в схемах, где требуется обеспечение низкого R<sub>BbJX</sub>, например, в источниках стабильного напряжения, усилителях работающих на нагрузку с изменяющимся или низким сопротивлением.

#### Частотная характеристика усилителей с ООС

С точки зрения частотных свойств ИУ и НУ в первом приближении могут рассматриваться как инерционные звенья первого порядка.

Амплитудно-частотная характеристика (АЧХ) - зависимость коэффициента усиления усилителя от частоты входного синусоидального напряжения:

$$
K(f) = \frac{U_{B\nu X}(f)}{U_{B X}(f)}
$$
  $\text{npu}$   $U_{B X} \rightarrow \text{sin}$ 

Практически АЧХ определяют как зависимость от частоты отношения выходного и синусоидального входного напряжений.

Для усилителей с высоким значением коэффициента усиления удобнее использовать логарифмическую АЧХ:

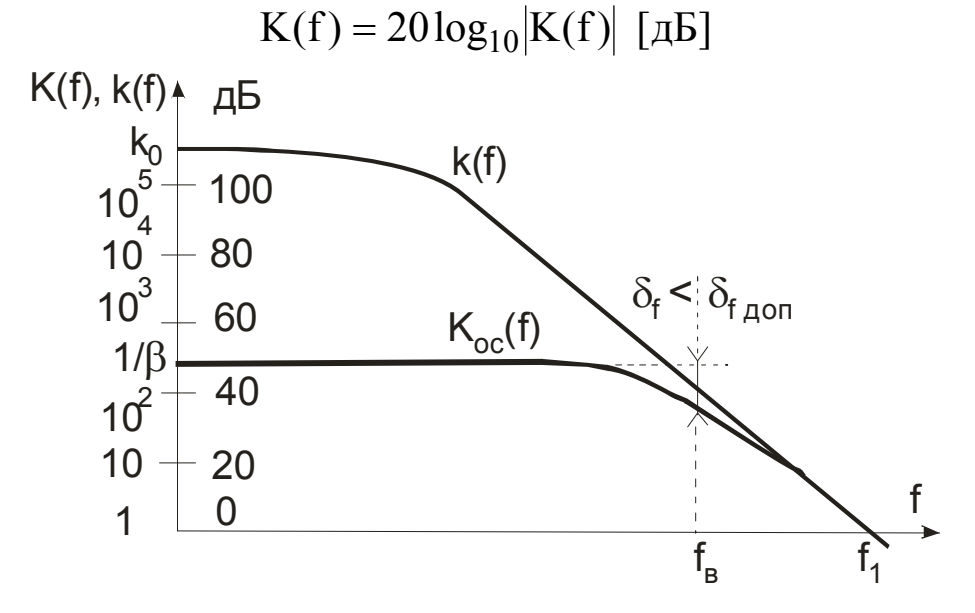

Рис. 12.5. Типовые АЧХ ОУ  $k(f)$  и усилителя с ООС  $K_{oc}(f)$  (ИУ или НУ). На низких частотах коэффициент усиления ОУ  $k(f)$  близок к статическому значению  $k_0 \ge (10^5 \div 10^6)$ , следовательно, глубина ООС  $1 + \beta \cdot k(f)$  велика и коэффициент усиления усилителя с ООС  $K_{\text{oc}}(f) = 1/\beta$  определяется параметрами цепи ООС. С ростом частоты глубина ООС уменьшается за счет падения  $k(f)$ , что приводит к снижению  $K_{oc}(f)$  и появлению частотной погрешности:

$$
\delta_{\rm f} \approx -\frac{1}{\beta^2} \cdot \left(\frac{\rm f}{\rm f_1}\right)^2 \cdot 50 \, \, [ \% ] \tag{12.9}
$$

 $f_1$  - частота единичного усиления ОУ. Знак «минус» означает спад АЧХ.

Если задано значение максимальной допустимой частотной погрешности  $\delta_{f, \text{non}}$ , то из соотношения (12.9) можно определить верхнюю граничную частоту усилителя f<sub>p</sub>:

$$
f_{\rm B} \approx f_1 \cdot \beta \cdot \sqrt{\frac{\delta_{f \text{ A} \text{ on}}}{50}} \tag{12.10}
$$

#### Основные статические погрешности ИУ и НУ

В ходе расчета погрешностей, их удобно подразделять на две группы - аддитивные (нуля) и мультипликативные (чувствительности). Абсолютное значение аддитивной погрешности постоянно во всем диапазоне изменения входной величины и вызывает смещение нуля номинальной характеристики (НХ) усиления. Абсолютное значение мультипликативной погрешности увеличивается пропорционально входной величины и приводит к изменению наклона НХ, т.е. коэффициента усиления.

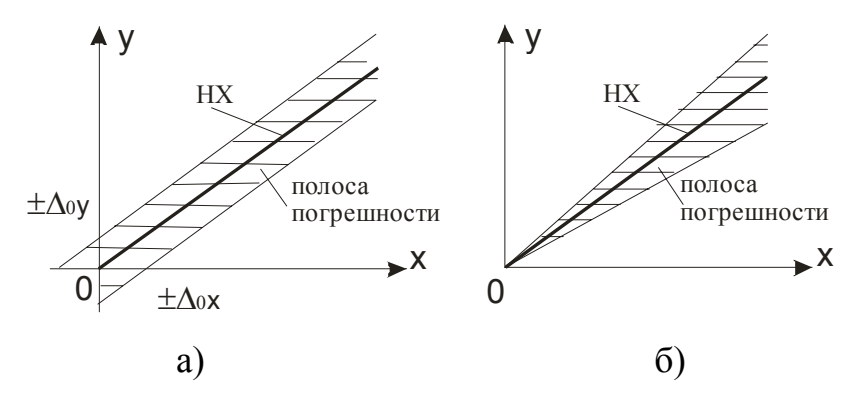

Рис. 12.6. Аддитивная (а) и мультипликативная (б) погрешности

### Мультипликативные погрешности удобно оценивать их относительным значением.

Погрешность от разброса сопротивлений резисторов ООС  $R_1$  и  $R_2$ .

$$
\text{if } \mathbf{H} \mathbf{y}: \quad \delta_{\beta} = \frac{\mathbf{R}_2}{\mathbf{R}_1 + \mathbf{R}_2} (\delta_{\mathbf{R} 2} - \delta_{\mathbf{R} 1})
$$

 $HY: \delta_{\beta} = (\delta_{R2} - \delta_{R1})$ Для

$$
\delta_{R1} = \pm \frac{\Delta R_1}{R_1}, \quad \delta_{R2} = \pm \frac{\Delta R_2}{R_2}
$$
 – относительные погрешности разброса рези-

сторов R<sub>1</sub> и R<sub>2</sub>, величины случайные.

Погрешность, вызванная конечным значением коэффициента усиления ОУ.

$$
\delta_{\mathbf{k}} \approx -\frac{1}{\mathbf{k}} \cdot \left( 1 + \frac{\mathbf{R}_2}{\mathbf{R}_1} \right) \tag{12.11}
$$

Погрешность, вызванная конечным значением КОССОУ.

$$
\delta_{\rm M} = \frac{1}{M_{\rm c}\phi} \tag{12.12}
$$

Погрешность возникает только в НУ, т.к. ИУ работает при нулевом синфазном сигнале.

Считая, что все составляющие погрешности не коррелированны между собой, для результирующей мультипликативной погрешности получим

$$
\delta_{s \text{ HY}} = \sqrt{\frac{R_2}{R_1 + R_2}} \left( \delta_{R2}^2 + \delta_{R1}^2 \right) + \delta_k^2 + \delta_M^2 \cdot 100\% \tag{12.13}
$$

$$
\delta_{s \, \text{HV}} = \sqrt{\delta_{\text{R2}}^2 + \delta_{\text{R1}}^2 + \delta_{\text{k}}^2} \cdot 100\% \tag{12.14}
$$

Аддитивные погрешности. Источники погрешностей - напряжение смещения  $U_{\rm cm}$  ОУ и его входные токи  $I_+$  и  $I_-$ .

Абсолютная аддитивная погрешность на выходе НУ и ИУ

$$
U_{BDX 0} = \left(1 + \frac{R_2}{R_1}\right) \cdot \left[ U_{CM} + I_+ \cdot R_3 - I_- \cdot \frac{R_1 R_2}{R_1 + R_2} \right]
$$

В справочниках по ОУ приводят значение среднего входного тока

$$
\begin{bmatrix} I_{\text{BX}} = 0.5 \cdot \begin{bmatrix} I_+ + I_- \end{bmatrix} \end{bmatrix}
$$

Следовательно, погрешность можно определить по формуле

$$
U_{\text{BBX 0}} = \left(1 + \frac{R_2}{R_1}\right) \cdot \left[ U_{\text{CM}} + I_{\text{BX}} \cdot \left(R_3 - \frac{R_1 R_2}{R_1 + R_2}\right) \right] \tag{12.15}
$$

В случае применения ОУ с большими I<sub>BX</sub> и резисторов R1, R2 с высокими значениями сопротивлений, возможна минимизация погрешности путем выравнивания сопротивлений на входах ОУ за счет соответствующего выбора номинала резистора R3

$$
R_3 = \frac{R_1 R_2}{R_1 + R_2}
$$
 (12.16)

При этом погрешность нуля определяется по формуле

$$
U_{\text{BLX }0} = \left(1 + \frac{R_2}{R_1}\right) \cdot \left[U_{\text{CM}} + I_{\text{CM}} \frac{R_1 R_2}{R_1 + R_2}\right]
$$
 (12.17)

где  $I_{cm} = |I_{+} - I_{-}| \leq I_{bx}$  – ток смещения (разностный входной ток) ОУ.

Погрешность удобнее оценивать не абсолютным, а приведенным значением с учетом номинального диапазона изменения выходного напряжения

$$
\gamma_0 = \frac{U_{\text{BBX 0}}}{U_{\text{BBX HOM}}} \cdot 100\%
$$
 (12.18)

# **Работа 12.1**

# **Исследование характеристик и параметров инвертирующего и неинвертирующего усилителей с использованием программы моделированя Multisim**

**Цель работы** – знание основных характеристик и параметров инвертирующего (ИУ) и неинвертирующего (НУ) усилителей, умение их определять с использованием программы компьютерного моделирования Multisim.

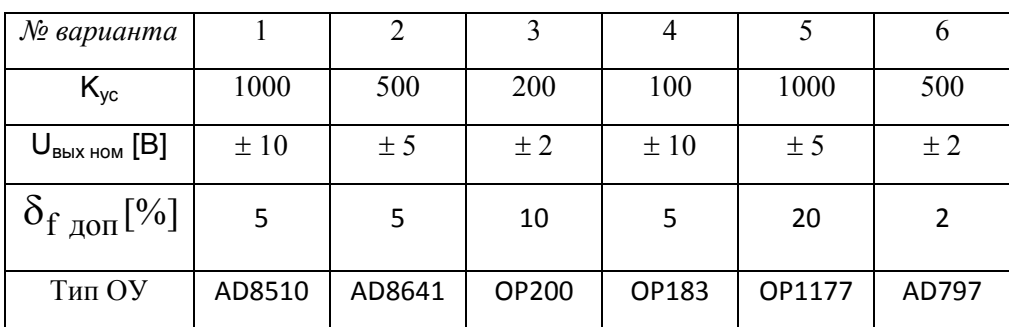

Таблица 12.1. Варианты заданий.

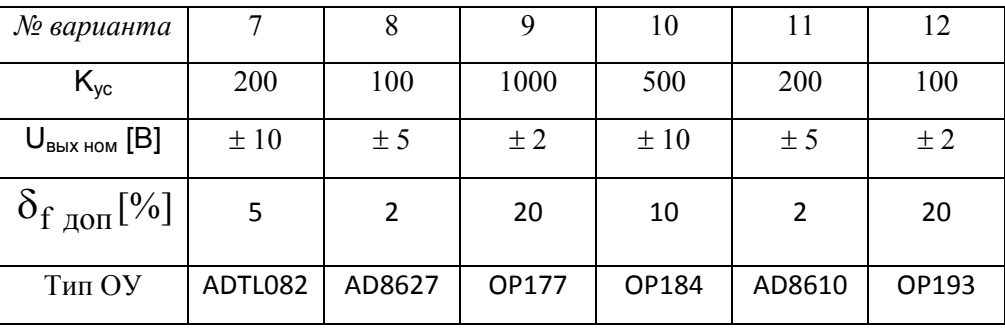

Kус – статический коэффициент усиления ИУ (по модулю) или НУ;

Uвых ном – номинальный диапазон выходного напряжения ИУ и НУ;

 $\delta_{\rm f, non}$  - значение максимальной допустимой частотной погрешности ИУ и НУ.

Тип ОУ - тип операционного усилителя, на основе которого собирают ИУ и НУ. Параметры ОУ приведены табл. 11.1 Работы 11.1.

# Программа работы

1. Провести необходимые расчеты, используя данные заданий табл.12.1. Рассчитать для ИУ и НУ значения:

- параметров схем усилителей с заданными коэффициентами усиления;
- погрешности чувствительности;
- погрешности нуля;
- входных и выходного сопротивлений;
- верхних граничных частот.

2. Снять передаточные характеристики ИУ и НУ на постоянном токе. Определить для ИУ и НУ значения:

- коэффициентов усиления;
- погрешностей коэффициентов усиления;
- минимального и максимального входного напряжения.
- 3. Определить погрешность нуля ИУ и НУ.
- 4. Определить входные сопротивления ИУ и НУ.
- 5. Определить выходное сопротивление ИУ и НУ.

6. Определить коэффициенты усиления, входные и выходные сопротивления ИУ и НУ с использованием анализа Transfer Function.

7. Снять амплитудно-частотную характеристику ИУ и НУ. Определить:

• значения верхней граничной частоты.

8. Оформить отчет по работе. В отчете должна быть проведена оценка полученных результатов моделирования, их сравнение с расчётными данными.

#### Методические указания по проведению расчетов и

# моделированию работы ИУ и НУ

# 1. Расчёт основных параметров и погрешностей ИУ и НУ

Исходные данные для расчета усилителей приведены в табл. 12.1 и табл. 11.1 (параметры ОУ) Работы 11.1.

Сопротивления резисторов R1, R2, R3 рассчитывают при условии использования идеального ОУ исходя из заданного коэффициента усиления K<sub>vc</sub> по формулам (12.4), (12.5) и (12.16). При этом значения сопротивлений рассчитывают либо для ИУ либо для НУ, а для усилителя другого типа берут те же номиналы резисторов и пересчитывают значение  $K_{vc}$ . Значения сопротивлений R1-R3 рекомендуется выбирать в диапазоне от 5000м до 2МОм.

Определяют коэффициент передачи цепи ООС В и значение глубины ООС используя формулы  $(12.3)$  и  $(12.1)$ .

Значения входных  $R_{BX HV}$ ,  $R_{BX HV}$  и выходного  $R_{BbX}$  сопротивлений рассчитывают по формулам (12.6), (12.7), (12.8) соответственно.

Верхнюю граничную частоту НУ и ИУ f<sub>B</sub> определяют по формуле (12.10).

Результирующую относительную мультипликативную погрешность  $\delta_s$  рассчитывают по формулам (12.13) и (12.14). Для определения составляющих погрешности  $\delta_k$  и  $\delta_M$  используют формулы (12.11) и (12.12), необходимые параметры ОУ берут в табл. 11.1. Относительная погрешность от разброса сопротивлений, в случае использования точных резисторов R1 и R2, составляет  $\delta_R = \pm (0.05 \div 0.1)\%$ . Однако, в схеме для моделирования можно установить значения сопротивлений без погрешности, следовательно  $\delta_{\rm R} = 0$ .

Абсолютную аддитивную погрешность на выходе НУ и ИУ U<sub>вых 0</sub> определяют по формулам (12.15) и (12.17) с учетом параметров ОУ. Если результаты расчетов по формулам различаются мало, не более чем на 20%, то дополнительный резистор R3 в схемах усилителей можно не устанавливать, т.к. эффект от выравнивания сопротивлений на входах ОУ незначителен.

Для моделирования работы ИУ и НУ запустите программу Multisim и выберите заданный тип ОУ в меню *Place/Component/ Analog или* в панели *Compo*nents. Аналогичным образом выбирают другие элементы, необходимые для построения схемы.

В разделе **Sources** выбирают источники постоянного напряжения для питания каскада, например VDD и VCC. Напряжения источников устанавливают равными по значению 12÷15В и противоположными по знаку, причем общее напряжение, приложенное к ОУ не должно превышать значения  $U_{\text{max}}$ .

Если на схеме не проставлены номера узлов, откройте пункт меню Орtions/Sheet Properties/ Circuit установите опцию Show all.

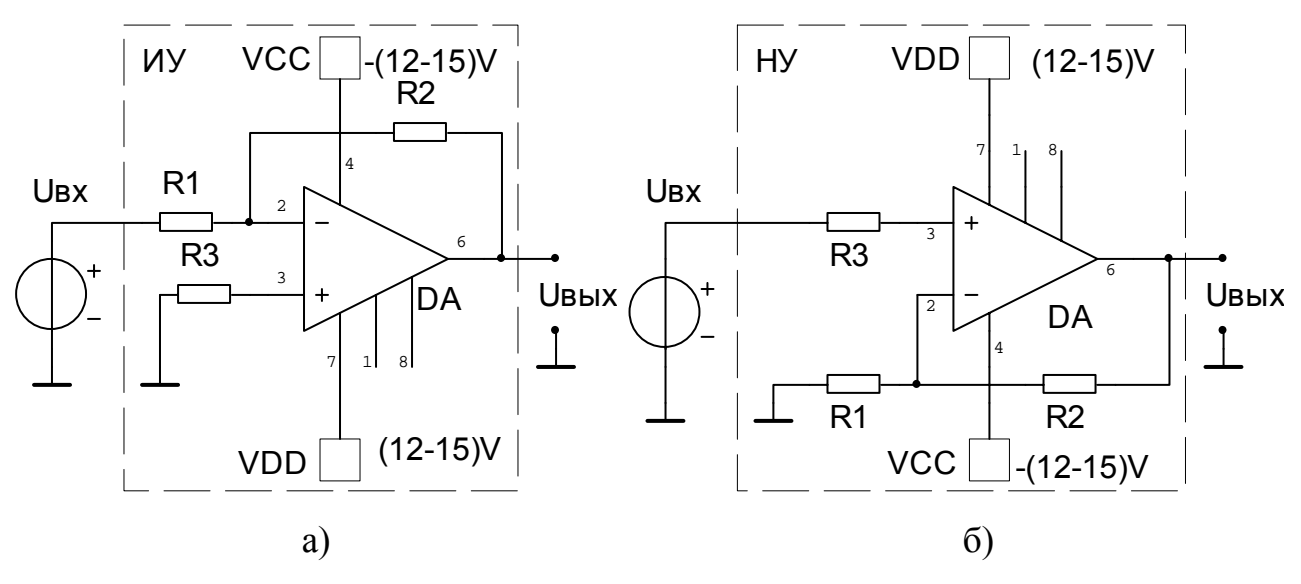

#### 2. Снятие передаточной характеристики ИУ и НУ на постоянном токе

Рис. 12.7. Схемы для снятия передаточных характеристик ИУ (а) и НУ (б).

Для снятия передаточной характеристики ИУ и НУ собирают схемы рис. 12.7а и 12.76. К выходу схемы необходимо подключить соединительный контакт, чтобы образовался узел. Используя анализ **Simulate/Analysis/DC Sweep** ступенями изменяют напряжение источника U<sub>BX</sub> и измеряют изменение напряжения в выходном узле схемы.

Необходимые установки:

- Source: узел подключения источника U<sub>BX</sub>;
- Start value и Stop value: начальное и конечное значения  $U_{\text{ax}}$ ;
- Increment: величина шага приращения  $U_{\text{ex}}$ ;
- Output: выходной узел схемы U<sub>вых</sub>.

Основную часть графика передаточной характеристики должен занимать наклонный рабочий участок, кроме того, должны быть небольшие участки положительного и отрицательного насыщения усилителя  $\pm U_{\text{Hac}}$ , примерно как на рис. 12.2. Для этого необходимо правильно подобрать пределы изменения U<sub>BX</sub> и величину шага приращения U<sub>BX</sub>.

По графикам характеристик определяют минимальное - U<sub>BX min</sub> и максимальное  $+ U_{\text{rx max}}$  рабочие входные напряжения.

На рабочих участках снятых характеристик, по приращениям входного и выходного напряжений, определяют коэффициенты усиления ИУ и НУ, которые рассчитывают по формуле

$$
K'_{\text{Hy}}(K'_{\text{uy}}) = \frac{\Delta U_{\text{BLX}}}{\Delta U_{\text{BX}}}
$$
(12.19)

Определять по графику величины напряжений и их приращений удобно с использованием маркеров.

Относительную погрешность чувствительности определяют используя значения исходно заданного и найденного в результате моделирования коэффициента усиления ИУ и НУ

$$
\delta_{s\text{ hy}} = \frac{K_{\text{hy}}^7 - K_{\text{hy}}}{K_{\text{hy}}} \cdot 100\%; \tag{12.20}
$$

$$
\delta_{s\;{\rm ny}} = \frac{K_{\rm ny}^{\/} - K_{\rm ny}}{K_{\rm ny}} \cdot 100\% \tag{12.21}
$$

#### 3. Определение погрешности нуля ИУ и НУ

Измерение погрешности следует провести тремя способами, причем результаты измерений должны совпадать.

В первом случае используют как и в п.2 анализ **Simulate/Analysis/DC Sweep**, но задают узкие пределы изменения  $U_{\text{px}}$ , например  $\pm 10 \text{mB}$  или меньше, чтобы можно было рассмотреть начальный участок передаточной характеристики и определить смещение U<sub>RLIX 0</sub> с помощью маркера.

Во втором случае, на вход усилителя подают  $U_{Bx} = 0$  и используют для определения  $U_{BbIX}$  0 анализ по постоянному току **Simulate/Analysis/DC Sweep**.

В третьем случае при подаче на вход усилителя  $U_{\text{Bx}} = 0$  измеряют  $U_{\text{BbIX } 0}$  с помощью мультиметра.

Кроме абсолютного значения, следует оценить по формуле (12.18) приведенное значение аддитивной погрешности усилителей.

#### 4. Определение входного сопротивления ИУ и НУ

Для измерения входного сопротивления R<sub>вх</sub> ИУ и НУ может быть использована схема, приведенная на рис. 12.8.

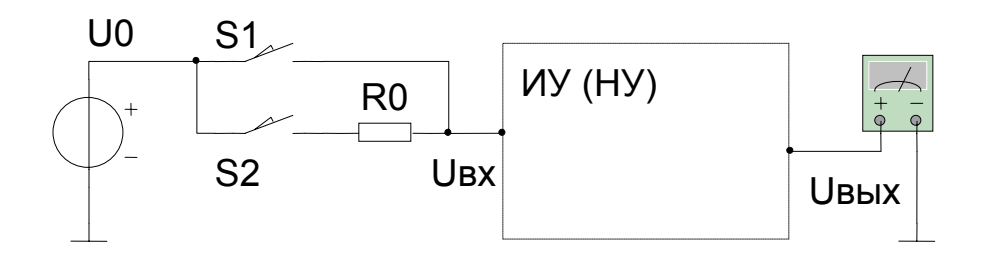

Рис. 12.8. Схема для измерения входного сопротивления ИУ и НУ.

Если замкнут ключ S1, то входное напряжение  $U_{\text{bx}}$  подают от источника напряжения постоянного тока  $U_0$  на вход ИУ (НУ) непосредственно; если замкнут ключ S2, то напряжение  $U_{\text{Bx}}$  подают через резистор R<sub>0</sub>. Во втором случае резистор R<sub>0</sub> и входное сопротивление R<sub>вх</sub> образуют делитель напряжения, следовательно,  $U_{BX}$  <  $U_0$  – не все напряжение источника попадает непосредственно на вход ИУ (НУ), что равносильно уменьшению его коэффициента усиления. В качестве входа используется вход именно ИУ (НУ), а сам усилитель изображен условно в виде контура (см. рис. 12.7).

Для исключения влияния на результаты измерения погрешности нуля от напряжения смещения и входных токов ОУ, производят четыре измерения выходного напряжения ИУ (НУ).

Замкнут ключ S1. В источнике задают напряжение положительной полярности  $U_{0+}$ и измеряют выходное напряжение  $U_{B\nu}$ <sub>вых1+</sub>. Второе измерение  $U_{B\nu}$ <sub>вых1-</sub> проводят при отрицательной полярности напряжения  $U_{0-}$  источника.

Замкнут ключ S2. В источнике задают те же напряжения  $U_{0+}$ и  $U_{0-}$ , измеряют выходные напряжения  $U_{B\nu X2+}$ и  $U_{B\nu X2-}$  соответственно.

Входное сопротивление ИУ и НУ рассчитывают по формуле

$$
R_{\text{BX}} = R_0 \cdot \left(\frac{U_{\text{BLX1+}} - U_{\text{BLX1-}}}{U_{\text{BLX2+}} - U_{\text{BLX2-}}} - 1\right)^{-1}
$$
(12.22)

При проведении моделирования усилитель может войти по выходу в режим насыщения +U<sub>нас</sub> и полученные данные будут не корректны. Чтобы этого избежать, важно правильно выбрать значения  $U_{\rm{ax}}$  в пределах определенного в п. 2 рабочего диапазона от  $-U_{\text{BX}}$  min до  $+U_{\text{BX}}$  тах, желательно с полутора или двукратным запасом.

Измерения удобно проводить при  $R_0 \approx R_{\text{BX}}$ , однако, такой выбор возможен в случае ИУ, имеющего низкое R<sub>BX</sub>. Для НУ выполнить указанное условие не удается и приходится брать  $R_0 \ll R_{\text{rx}}$ т.к. выбор излишне высокого значения  $R_0$  вызовет на нем большое падение напряжения от входного тока  $I_{\text{ax}}$  OV. Это падение напряжения действует на входе НУ как дополнительное смешение. усиливается в К<sub>ну</sub> раз и может привести к переходу НУ в нерабочий режим насыщения. Таким образом, сопротивление  $R_0$  желательно выбирать максимально возможного значения, но контролируя при этом выходное напряжение НУ.

В случае  $R_0 \ll R_{\text{rx}}$  подключение  $R_0$ мало влияет на усилительные свойства НУ и может оказаться, что изменения выходных напряжений НУ при наличии  $R_0$  и без него практически не будут различаться. Ограниченная разрешающая способность мультиметра может не позволить выявить малые различия напряжений и расчет по формуле (12.22) может дать бесконечный или большой отрицательный результат. Таким образом, определить действительное значение  $R_{\text{BX}}$  не возможно, но можно оценить его минимальное значение

$$
R_{_{BX}} > \frac{R_0}{\sqrt{\delta_{1+}^2 + \delta_{1-}^2 + \delta_{2+}^2 + \delta_{2-}^2}}
$$

Относительные погрешности  $\delta_{i\pm}$  результатов измерения  $U_{\text{BDX}}$  определяют как отношение единицы младшего разряда результата к самому результату

$$
\delta_{i\,\pm} = \frac{\Delta U_{\text{M.p.}}}{U_{\text{BBX i}\pm}}
$$

При проведении моделирования НУ необходимо оперировать с точными показаниями мультиметра, включающими все значащие цифры.

#### 5. Определение выходного сопротивления ИУ и НУ

Для измерения выходного сопротивления R<sub>вых</sub> ИУ(НУ) может быть использована схема, приведенная на рис. 12.9.

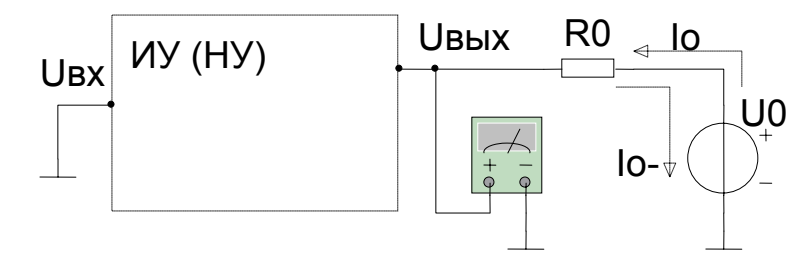

Рис. 12.9. Схема для измерения выходного сопротивления ИУ и НУ.

Величина входного напряжения  $U_{\text{rx}}$  не оказывает влияния на  $R_{\text{r}}$  поэтому на вход усилителя, изображенного условно в виде контура (см. рис.12.7), подают  $U_{\rm BX} = 0$ , подключая его к узлу земли. Выходную цепь ИУ(НУ) нагружают током известного значения  $I_0$ , который создает на сопротивлении  $R_{\text{B-LX}}$  усилителя падение напряжения  $U_{\text{BbIX}}$ , измеряемое мультиметром. Ток задают от источника постоянного напряжения  $U_0$  нагруженного ограничительным резистором, имеющим сопротивление  $R_0 \approx (2 \div 3) \text{kOM}$ .

Для исключения влияния на конечный результат погрешности нуля от напряжения смещения, производят два измерения выходного напряжения  $U_{\text{BbX}}$  усилителя: первый раз при положительном значении напряжения  $U_{0+}$  и тока  $I_{0+}$ (втекающий), второй раз при отрицательном значении напряжения  $U_0$  и тока  $I_{0-}$  (вытекающий). В обоих случаях следует взять величину  $U_0 = (10 \div 12)B$ . Значения токов и выходного сопротивления рассчитывают по формулам

$$
I_{0\pm} = \frac{U_{0\pm} - U_{\text{BhIX}\pm}}{R_0}
$$

$$
R_{\text{BhIX}} = \frac{U_{\text{BhIX}+} - U_{\text{BhIX}-}}{I_{0+} - I_{0-}}
$$

Отметим, что изменения напряжения U<sub>RLIX</sub> малы, поэтому следует брать показания мультиметра с достаточным количеством значащих цифр.

# 6. Определение коэффициентов усиления, входных и выходного сопротивлений ИУ и НУ с использованием анализа Transfer Function

Моделирование в режиме анализа передаточной функции Simulate/Analyses / Transfer Function позволяет определить на постоянном токе коэффициент усиления (функцию преобразования), входное и выходное сопротивления усилителя. Указанные параметры были определены ранее косвенными методами, в том числе с использованием специализированных схем, подобных тем, которые используют при экспериментальных исследованиях. Однако, программа позволяет найти соответствующие параметры в ходе моделирования, не углубляясь в физическую суть эксперимента, что весьма полезно с точки зрения проверки полученных ранее результатов. Моделирование проводят с использованием схем, представленных на рис. 12.7. Для получения корректных результатов, входное напряжение U<sub>BX</sub> необходимо установить в пределах рабочего диапазона, чтобы усилитель не вошел по выходу в режим насыщения.

Необходимые установки:

- Input Source: указать источник  $U_{\rm ex}$ ;
- Output node: напряжение в выходном узле схемы  $-\bigcup_{\text{Bux}}$ ;
- Output reference: общий узел (земля) схемы  $-V(0)$ .

Значения параметров не должны существенно отличаться от значений, полученных в п. 2, 4, 5, за исключением  $R_{\text{ex}}$  НУ, которое не всегда удается достоверно определить.

### 7. Построение ампитудно-частотной характеристики (АЧХ) ИУ и НУ

Для построения АЧХ используют схемы, приведенные на рис. 12.7, но с другим источником входного сигнала U<sub>BX</sub>. В качестве U<sub>BX</sub> применяют источник переменного синусоидального напряжения или функциональный генератор, причем амплитуду синусоидального напряжения генератора необходимо выставить равной одному вольту. В таком случае, при использовании анализа Simulate/Analyses / AC Analysis, по вертикальной оси графика АЧХ будет выведено численное значение коэффициента усиления ИУ или НУ.

Построение второго графика – фазо-частотной характеристики не является обязательным, поэтому его можно удалить.

Необходимые установки:

• Start frequency: начальную частоту устанавливают  $(1 \div 10)\Gamma$ ц;

- Stop frequency: конечную частоту, на которой значение коэффициента усиления уменьшается в (2÷3) раза по сравнению с номинальным значением, подбирают в ходе проведения моделирования;
- Sweep type: масштаб частотной оси логарифмический десятичный;
- Number of points per decade: количество точек на декаду в которых проводится анализ (обычно достаточно 10 точек);
- Vertical scale: масштаб вертикальной оси используют линейный и логарифмический в децибелах;
- Output: выходной узел каскада, в котором измеряют напряжение U<sub>вых</sub>.

АЧХ снимают дважды, с разными масштабами по вертикальной оси:

- линейным;
- логарифмическим в децибелах.

По АЧХ, с помощью маркеров, определяют значение верхней граничной частоты f<sub>в</sub> усилителя, используя данные по допустимой частотной погрешности  $\delta_{\text{f}}$  <sub>поп</sub> приведенные в табл. 12.1.

#### Требования к отчету по работе

В отчёте должны быть приведены:

- необходимые предварительные расчёты схем ИУ и НУ;
- исследуемые схемы с номиналами элементов;
- результаты, полученные при проведении моделирования;
- необходимые расчёты величин по полученным результатам измерений;
- графики передаточных характеристик и АЧХ ИУ и НУ;
- анализ результатов проведенного исследования, в виде сравнения измеренных и рассчитанных параметров и погрешностей ИУ и НУ, например, в виде таблицы 12.2.

| Параметр                                                                            | Единицы        | Значение |               | Норма  |
|-------------------------------------------------------------------------------------|----------------|----------|---------------|--------|
|                                                                                     |                | Расчет   | Моделирование | да/нет |
| $K_{uy}$                                                                            |                |          |               |        |
| $K_{\scriptscriptstyle\rm HY}$                                                      |                |          |               |        |
| $R_{\scriptscriptstyle{\mathrm{BX\,} \scriptscriptstyle{H} \scriptscriptstyle{Y}}}$ | кОм            |          |               |        |
| $R_{\scriptscriptstyle{\mathrm{BX\;HV}} }$                                          |                |          |               |        |
| $R_{\text{bhx}}$                                                                    | O <sub>M</sub> |          |               |        |
| $f_{\rm B}$                                                                         | кГц            |          |               |        |
| $\delta_{\rm s\,\textit{hy}}$                                                       | $\frac{0}{0}$  |          |               |        |
| $\delta_{s\;{\rm{Hy}}}$                                                             | $\frac{0}{0}$  |          |               |        |
| $U_{\scriptscriptstyle{BbIX}\,0}$                                                   | $MKB$ ( $MB$ ) |          |               |        |
| $\gamma_0$                                                                          | $\frac{0}{0}$  |          |               |        |

Таблица 12.2. Результаты расчетов и моделирования.

# Работа 12.2

# Экспериментальное исследование основных характеристик и параметров инвертирующего и неинвертирующего усилителя

Цель работы - знание основных характеристик и параметров инвертирующего и неинвертирующего усилителей (ИУ и НУ соответственно) и умение их определять в процессе экспериментального исследования.

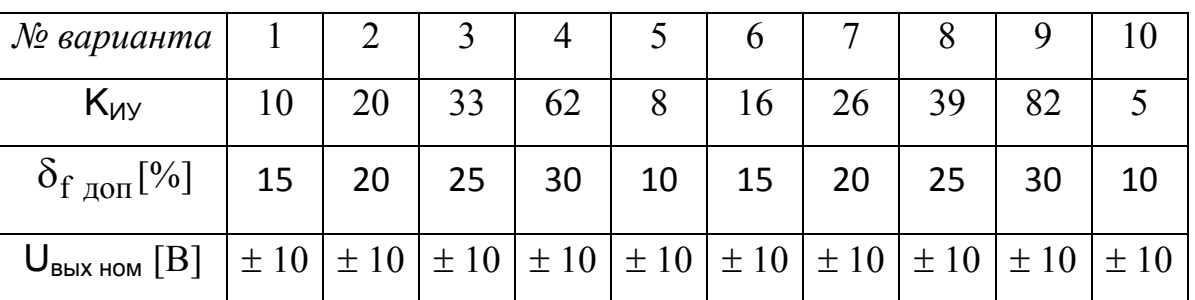

Таблица 12.3. Варианты заданий.

Киу - статический коэффициент усиления ИУ (по модулю);

U<sub>вых ном</sub> - номинальный диапазон выходного напряжения ИУ и НУ;

 $\delta_{f \text{AOD}}$  - значение максимальной допустимой частотной погрешности ИУ и НУ.

Для построения ИУ и НУ можно использовать ОУ любого типа из имеющихся в напичии

# Программа работы

1. Провести необходимые расчеты, используя данные заданий табл.12.3. Рассчитать для ИУ и НУ значения:

- параметров схем усилителей с заданными коэффициентами усиления;
- погрешности чувствительности;
- погрешности нуля;
- входных и выходного сопротивлений;
- верхних граничных частот.

2. Снять передаточные характеристики ИУ и НУ на постоянном токе. Определить для ИУ и НУ значения:

- коэффициентов усиления;
- погрешностей коэффициентов усиления;
- минимального и максимального входного напряжения;
- погрешности нуля.
- 3. Определить входные сопротивления ИУ и НУ.
- 4. Определить выходное сопротивление ИУ и НУ.
- 5. Снять амплитудно-частотную характеристику ИУ и НУ. Определить:
	- значения верхней граничной частоты.

6. Оформить отчет по работе. В отчете должна быть проведена оценка полученных результатов экспериментальных исследований и их сравнение с расчётными данными.

# Методические указания по проведению расчетов и экспериментальных исследований работы ИУ и НУ

## 1. Расчёт основных параметров и погрешностей ИУ и НУ

Исходные данные для проведения расчетов приведены в табл. 12.3 и в табл. 11.4 (параметры ОУ) из Работы 11.2.

Выберите ОУ, на основе которого строятся ИУ и НУ, запишите его тип.

Сопротивления резисторов R1, R2, рассчитывают при условии использования идеального ОУ исходя из заданного коэффициента усиления К<sub>иу</sub> по формуле (12.5) для ИУ. Значения сопротивлений следует выбирать в диапазоне от 1кОм до 620кОм. Резистор R3 рассчитывают по формуле (12.16). Набор номиналов установленных на стенде резисторов ограничен, поэтому в качестве R3 выбирают резистор с ближайшим к расчетному сопротивлению значением.

В НУ берут резисторы с теми же значениями сопротивлений, что и для ИУ и рассчитывают его коэффициент усиления К<sub>НУ</sub> по формуле (12.4).

Определяют коэффициент передачи цепи ООС В и значение глубины ООС, используя формулы (12.3) и (12.1).

Значения входных  $R_{BX\mu\nu}$ ,  $R_{BX\mu\nu}$  и выходного  $R_{B\mu\nu}$  сопротивлений рассчитывают по формулам (12.6), (12.7), (12.8) соответственно.

Верхнюю граничную частоту НУ и ИУ f<sub>B</sub> определяют по формуле (12.10).

Результирующую относительную мультипликативную погрешность НУ и ИУ  $\delta_s$  рассчитывают по формулам (12.13) и (12.14). Для определения составляющих погрешности  $\delta_k$  и  $\delta_M$  от соответствующих параметров ОУ используют формулы (12.11) и (12.12). Относительная погрешность от разброса сопротивлений резисторов R1 и R2, составляет  $\delta_R = \pm (2 \div 5)\%$ .

Абсолютную аддитивную погрешность на выходе НУ и ИУ U<sub>вых 0</sub> определяют с учетом параметров ОУ по формуле (12.15) при R3=0 и по формуле (12.17) при расчетном сопротивлении R3. По формуле (12.18) рассчитывают приведенную погрешность нуля  $\gamma_0$ . Если результаты расчетов по формулам(12.15) и (12.17) различаются не более чем на 30%, или погрешность  $\gamma_0 \le 0.2\%$ , то эффект от выравнивания сопротивлений на входах ОУ незначителен и дополнительный резистор R3 можно не устанавливать.

В один из разъемов лабораторного стенда устанавливают выбранный ОУ. Для питания усилителей необходимо подключить к лабораторному стенду источники постоянного положительного и отрицательного напряжения. Напряжения источников  $\pm U_{II}$  устанавливают равными  $\pm (14 \div 15)B$ . К усилителям напряжения  $\pm U_{\Pi}$  подведены внутри стенда через контакты установочных разъёмов. Конкретные схемы проведения экспериментов приведены в соответствующих пунктах методических указаний.

#### *2. Снятие передаточной характеристики ИУ и НУ на постоянном токе*

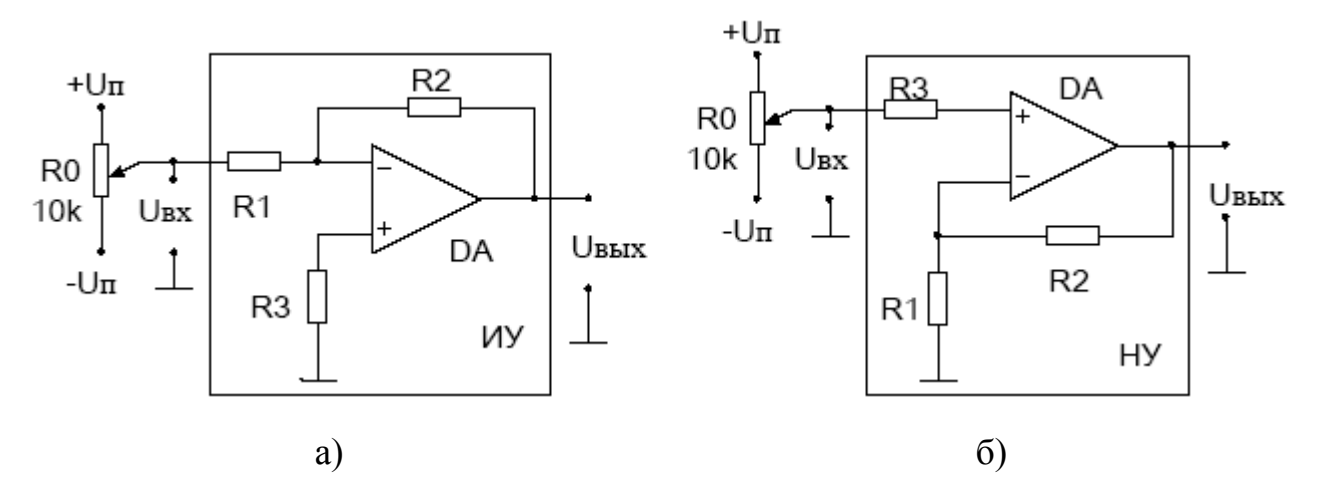

Рис. 12.10. Схемы для снятия передаточной характеристики ИУ и НУ.

Характеристики  $U_{\text{BUX}} = F(U_{\text{BX}})$  ИУ и НУ снимают с использованием схем рис. 12.10а и рис. 12.10б, соответственно. Для перехода от одной схемы к другой достаточно поменять местами узлы подключения к усилителю земли и Uвх, не изменяя самой схемы.

Регулируемое входное напряжение U<sub>вх</sub> снимают с движка переменного резистора R0, на выводы которого подают двухполярное напряжение питания  $\pm U_{\Pi}$ .

Графики передаточной характеристики снимают по отдельным точкам, изменяя напряжение  $U_{\text{B}x}$  таким образом, чтобы получить  $10\div 12$  отсчетов на рабочем линейном участке характеристик (в области положительных и отрицательных  $U_{\text{Bb}X}$ ) и по 2÷3 отсчета в зонах ограничения  $\pm U_{\text{Hac}}$ . Измерения напряжений  $U_{\text{Rx}}$ и Uвых ИУ и НУ выполняют с помощью мультиметра, переключая его между входом и выходом схемы. При этом измерения нужно проводить с максимальной точностью, фиксируя результат без округлений. Для обоих усилителей обязательным является измерение при  $U_{\text{Bx}}=0$ , для чего вход схемы отключают от движка R0 и подсоединяют к узлу земли. Снимать

характеристику значительно удобнее, если напряжение  $U_{\text{Bb}x}$  дополнительно визуально контролировать по осциллографу.

Основную часть передаточной характеристики должен занимать наклонный рабочий участок, кроме того, должны быть небольшие участки положительного и отрицательного насыщения усилителя, для чего необходимо правильно подобрать пределы изменения U<sub>BX</sub>. По снятой характеристике определяют:

- максимальное и минимальное выходные напряжения ИУ и НУ  $\pm U_{\text{Hac}}$ ;
- коэффициенты усиления ИУ и НУ на рабочем участке характеристики, рассчитанные по формуле (12.19);
- относительные погрешности коэффициентов усиления ИУ и НУ, рассчитанные по формулам (12.20) и (12.21);
- погрешности нуля  $U_{\text{Bbix}}$  абсолютную и приведенную, рассчитанную по формуле (12.18).

#### 3. Определение входного сопротивления ИУ и НУ

Для измерения входного сопротивления усилителей R<sub>вх</sub> может быть использована схема, приведенная на рис. 12.11.

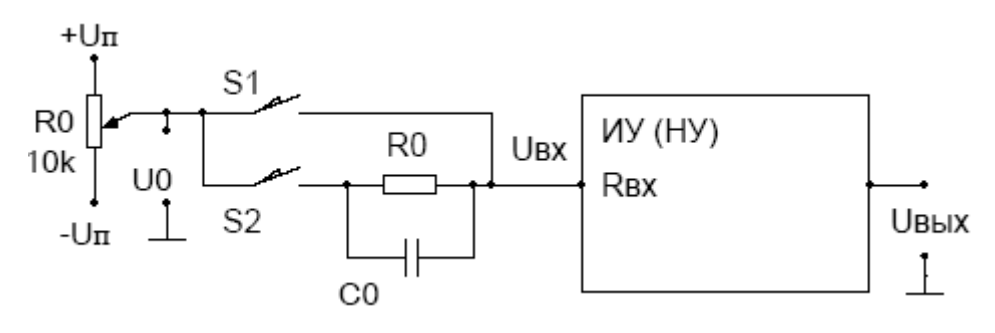

Рис. 12.11. Схема для измерения входного сопротивления ИУ и НУ

Если замкнут ключ S1, то входное напряжение  $U_{\text{ex}}$  подают от источника напряжения постоянного тока  $U_0$  на вход ИУ (НУ) усилителя непосредственно, а при замыкании ключа S2 через резистор R<sub>0</sub>. Во втором случае резистор R<sub>0</sub> и входное сопротивление усилителя R<sub>BX</sub> образуют делитель напряжения, следовательно,  $U_{BX}$  <  $U_0$  – не все напряжение источника попадает непосредственно на вход ИУ (НУ), что равносильно уменьшению его коэффициента усиления. В качестве входа используется вход именно ИУ (НУ), а сам усилитель изображен условно в виде контура (см. рис. 12.10). Конденсатор емкостью  $C_0 = (10 \div 50)H\Phi$ используют для снижения помех при измерении входного сопротивления только НУ. Ключи на макете отсутствуют, поэтому их заменяют соответствующими соединительными перемычками.

Для исключения влияния на результаты измерения погрешности нуля от напряжения смещения и входных токов ОУ, при замыкании каждого из двух ключей S1, S2 дважды производят измерение входного и выходного напряжений ИУ (HУ).

Замкнут ключ S1. Переменным резистором задают напряжение положительной полярности  $U_{01+}$ , измеряют это напряжение и выходное напряжение  $U_{B\nu}$ <sub>вых1+</sub>. Вторую пару измерений  $U_{01}$  и  $U_{Bb1}$  проводят при отрицательной полярности напряжения на движке резистора R0.

Замкнут ключ S2. На движке переменного резистора R0 задают примерно те же разнополярные напряжения  $U_{02\pm}$  что и в предыдущем случае, измеряют эти напряжения и соответствующие выходные напряжения  $U_{\text{BUX2+}}$ и  $U_{\text{BUX2-}}$ .

Входное сопротивление ИУ и НУ рассчитывают по формуле

$$
R_{\text{BX}} = R_0 \cdot \left( \frac{U_{\text{BLX1+}} - U_{\text{BLX1-}}}{U_{01+} - U_{01-}} \cdot \frac{U_{\text{BLX2+}} - U_{\text{BLX2-}}}{U_{02+} - U_{02-}} - 1 \right)^{-1}
$$
(12.23)

Если при проведении эксперимента усилитель войдет по выходу в режим насыщения  $\pm U_{\text{Hac}}$ , то полученные данные будут не корректны. Чтобы этого избежать, важно правильно выбрать значения  $U_0$  в пределах определенного в п. 2 рабочего диапазона от  $-U_{\text{bx min}}$  до  $+U_{\text{bx max}}$ , желательно с полутора или двукратным запасом.

Наиболее точные результаты измерения получают при  $R_0 \approx R_{\text{ex}}$ , однако, такой выбор легко осуществить только для ИУ, имеющего низкое  $R_{\text{av}}$ . Для НУ выполнить указанное условие не удается и приходится брать  $R_0 \ll R_{\text{BX}}$ , например наибольшее из имеющихся на макете сопротивлений  $R_0 = 2MOM$ . В таком случае, подключение  $R_0$  мало влияет на усилительные свойства НУ и может оказаться, что изменения выходных напряжений НУ при наличии  $R_0$  и без него практически не будут различаться. Поэтому, при проведении эксперимента, необходимо оперировать с точными показаниями мультиметра, включающими все значащие цифры.

Однако ограниченная разрешающая способность используемого мультиметра может не позволить выявить малые различия напряжений и расчет по формуле (12.23) может дать бесконечный или большой отрицательный результат. В таких условиях, определить действительное значение  $R_{\text{rx}}$  не представляется возможным, но можно оценить его минимальное значение

$$
R_{\rm BX} > \frac{R_0}{\sqrt{\delta_{1+}^2 + \delta_{1-}^2 + \delta_{2+}^2 + \delta_{2-}^2}}
$$

Относительные погрешности  $\delta_{i+}$  результатов измерения  $U_{\text{B,IX}}$  определяют как отношение единицы младшего разряда результата к самому результату

$$
\delta_{i \pm} = \frac{\Delta U_{\text{M.p.}}}{U_{\text{BUX i}\pm}}
$$

# 4. Определение выходного сопротивления усилителей

Для измерения выходного сопротивления R<sub>вых</sub> ИУ(НУ) может быть использована схема, приведенная на рис. 12.12.

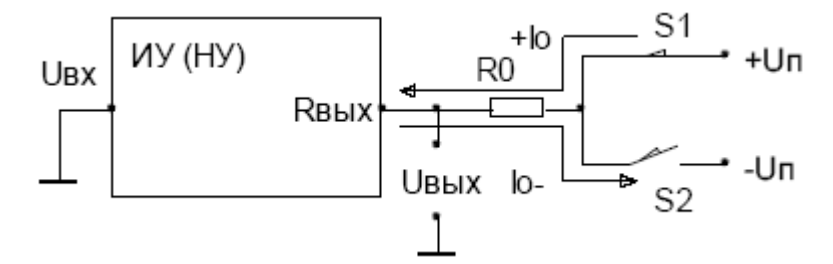

Рис. 12.12. Схема для измерения выходного сопротивления ИУ и НУ.

Величина входного напряжения  $U_{\text{ex}}$  не оказывает влияния на  $R_{\text{max}}$ , поэтому на вход усилителя, изображенного условно в виде контура (см. рис.12.10), подают  $U_{\rm rx} = 0$ , подключая его к узлу земли. Выходную цепь ИУ(НУ) нагружают током известного значения  $I_0$ , который создает на выходном сопротивлении усилителя падение напряжения U<sub>вых</sub>, измеряемое мультиметром. Ток задают от источников постоянного напряжения питания  $\pm U_n$  нагруженных ограничительным резистором, имеющим сопротивление R<sub>0</sub>=2,4кОм.

Для исключения влияния на конечный результат погрешности нуля от напряжения смещения и входных токов ОУ, проводят два измерения выходного напряжения U<sub>вых</sub> усилителя: первый раз при положительном значении напряжения + $U_n$  и тока  $I_{0+}$  (втекающий), второй раз при отрицательном значении напряжения - U<sub>п</sub> и тока I<sub>0</sub> (вытекающий). Ключи S1 и S2, с помощью которых на схеме переключают направление выходного тока, на макете отсутствуют и их

заменяют соединительными перемычками. Значения токов и выходного сопротивления рассчитывают по формулам

$$
I_{0\pm} = \frac{\pm U_{\pi} - U_{\text{bblX} \pm}}{R_0} \approx \frac{\pm U_{\pi}}{R_0}
$$

$$
R_{\text{bblX}} = \frac{U_{\text{bblX} +} - U_{\text{bblX} -}}{I_{0+} - I_{0-}}
$$

Отметим, что изменения напряжения  $U_{\text{RHY}}$  малы, поэтому следует брать показания мультиметра с достаточным количеством значащих цифр.

### 4. Построение ампитудно-частотной характеристики (АЧХ) ИУ и НУ График АЧХ усилителей строят по результатам измерения его U<sub>BX</sub> и U<sub>BbIX</sub> на различных частотах, используя формулу

$$
K(f) = \frac{U_{\text{BLX}}(f)}{U_{\text{BX}}(f)}
$$

Для получения характеристики на вход ИУ (НУ) подключают генератор переменного синусоидального напряжения  $U_{\text{px}}$ . На начальной частоте 50 Гц устанавливают такое значение амплитуды U<sub>BX</sub>, чтобы в выходном напряжении ИУ и НУ U<sub>вых</sub> отсутствовали нелинейные искажения, которые контролируют с помощью осциллографа, подключенного к выходу усилителя. Рекомендуемая амплитуда  $U_{\text{b}yx}$  составляет (6÷8)В. После установки, достаточно один раз измерить U<sub>BX</sub> мультиметром и использовать полученное значение при расчетах K(f). В ходе эксперимента следует изменять только частоту напряжения  $U_{\text{ax}}$ , не меняя его амплитуду.

В ходе эксперимента частоту напряжения  $U_{px}$  увеличивают в каждой точке характеристики примерно в 2 раза: 50, 100, 200, 500Гц ... и измеряют выходное напряжение  $U_{\text{Bbix}}$  с помощью мультиметра. Характеристику снимают до частоты, на которой  $U_{\text{Bb}l}$  уменьшится в (1,5÷2) раза, но не более 50кГц, т.к. на более высоких частотах велика собственная частотная погрешность мультиметра. Однако, при использовании быстродействующего ОУ в составе ИУ и НУ, их АЧХ может иметь частотный диапазон более 50кГц. Поэтому, напряжение  $U_{\text{max}}$ следует так же визуально контролировать осциллографом, с помощью которого можно, хотя и приближенно, снять АЧХ усилителей в широком диапазоне час-TOT.

При построении графиков АЧХ по вертикальной оси амплитуд используют линейный масштаб оси, а по частотной оси используют логарифмический десятичный масштаб;

По полученным результатам и графикам АЧХ определяют частоту  $f_{R}$  по соответствующему спаду АЧХ и сравнивают полученные значения с расчетными данными.

#### Требования к отчету по работе

Аналогичны требованиям, предъявляемым к отчёту в Работе 12.1, а анализ результатов проведенного исследования представляют в виде таблицы, аналогичной табл. 12.2, с той разницей, что вместо результатов моделирования используют результаты экспериментальных исследований.

#### Литература

- 1. Титце У., Шенк К. Полупроводниковая схемотехника. 12 е изд. Том І: Пер. с нем. – М.: ДМК. Пресс, 2008. – 832 с.: ил.
- 2. Балтруков Н.Н., Кочетков Ю.Д. Электротехника и электроника. Ч.2.: Учебное пособие. СПб.: Факультет технической кибернетики СПбГПУ, 2011. 135 c.
- 3. Волович Г.И. Схемотехника аналоговых и аналого-цифровых электронных устройств. - М.: Издательский дом «Долека-XXI». 2005. - 528 с.: ил.
- 4. Гутников В.С. Интегральная электроника в измерительных устройствах.-2-е изд., перераб. и доп. – Л.: Энергоатомиздат. Ленингр. Отделение,  $1988. - 304$  с.: ил.
- 5. В. Г. Гусев, Ю. М. Гусев. Электроника и микропроцессорная техника: учеб. для вузов. Изд. 3-е, перераб. и доп. — М.: Высшая школа, 2005 .— 790 с. : ил.
- 6. Усилители и линейные компоненты. Операционные усилители. Операционные усилители (OV). Сайт Analog Devices Inc. 1995–2013. URL: http://www.analog.com/en/all-operational-amplifiers-op-amps/operationalamplifiers-op-amps/products/index.html (дата обращения 07.02.2013).